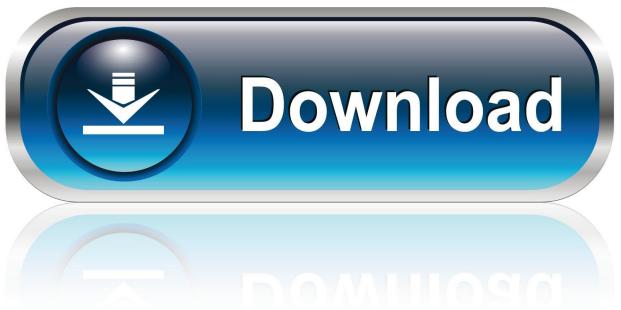

0-WEB.ru

Mac Photo Booth Backdrops Download

1/6

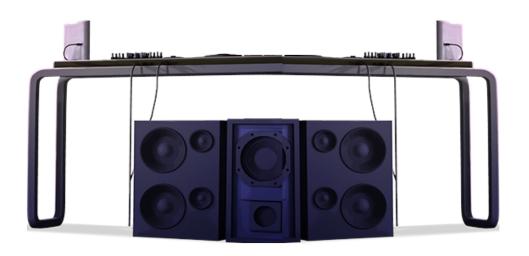

## Mac Photo Booth Backdrops Download

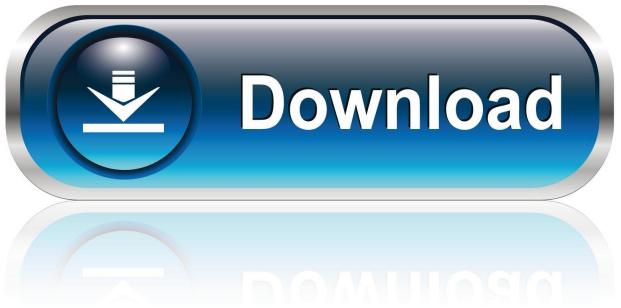

0-WEB.ru

So is it possible for us to retrieve deleted photos? The answer is of course YES.

- 1. photo booth backdrops
- 2. photo booth backdrops australia
- 3. photo booth backdrops uk

I am hoping for some practical methods or a reliable photo recovery Mac application to recover as many of these photos as possible.. An intuitive software solution for setting up a photo booth during live events, dslrBooth Professional Mac Edition is an expanded version that allows you to customize print sizes, seamlessly share photos, utilize live view, and replace backgrounds, in addition to simply running an automated photo booth for guests to enjoy.. No matter why your pictures get lost or deleted, they are still on your Macbook.. However, a reliable and safe Mac photo recovery application makes it much easier and least time-consuming.

## photo booth backdrops

photo booth backdrops, photo booth backdrops australia, photo booth backdrops near me, photo booth backdrops ideas, photo booth backdrops uk, photo booth backdrops diy, photo booth backdrops for weddings, photo booth backdrops party city, photo booth backdrops and props, photo booth backdrops for weddings for sale, photo booth backdrop birthday <a href="Download Mac Os X">Download Mac Os X</a> <a href="Install Disk">Install Disk</a>

Take photo snapshots and video clips with your FaceTime camera using Photo Booth.. Send them to your friends, use one as an iChat icon, add them to your Address Book, or organize and edit them in iPhoto. Boss Gt 10 Downloads

4/6

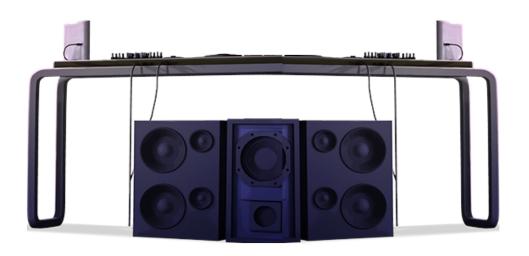

**Deluxe Web Camera Drivers** 

301H

## photo booth backdrops australia

How To Download Microsoft Powerpoint For Free On Mac

How do I recover permanently deleted photos from my Mac?Hi all, I had deleted some photos on my Macbook and lost my external HDD with the photos backup. Olympus Rs 27 Footswitch Drivers For Mac

## photo booth backdrops uk

**Drager Infinity Kappa Manual** 

Take Recoverit Mac Photo Recovery software as an example With the advanced Mac photo recovery software, you can recover deleted pictures in different image file formats with consummate ease, including JPEG, PNG, GIF, TIFF/TIF, BMP, PSD, ORF, RAF, MRW, RAW and more.. Once overwritten, it is hardly likely to get the pictures back Way 1 How to Recover Permanently Deleted Pictures on Mac?MacBook photo recovery can be difficult.. Sep 18, 2020 • Filed to: Solve Mac Problems • Proven solutionsFree photo booth free download - Adobe Acrobat Reader DC, ACDSee Pro 3, WinZip Mac, and many more programs.. MattBrinkman1Mac Photo Booth For Windows. Any ideas or suggestions? Many Thanks!Can you retrieve deleted photos on Mac?Losing photos becomes commonplace and always leaves us deeply troubled. 773a7aa168 <a href="Download Office 2016">Download Office 2016</a> Offline Installer For Mac

773a7aa168

Смета Клининговых Услуг Образец